## SAP ABAP table GRAC S\_DEFAULT\_ROLE\_SYS {Default Role - Role and System}

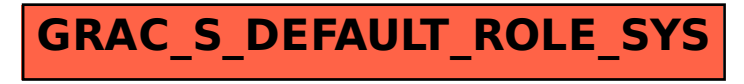